## SAP ABAP table FKK\_MAD\_DATESDAO {mad - Limitation Date}

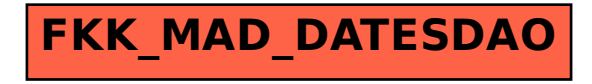